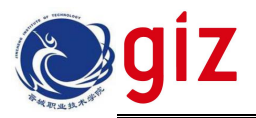

## 工作页

## 有限量测量数据的统计处理及其计算

### 【导课】分析结果的数据处理一般需以下步骤:

1.检验可疑值,决定可疑值的取舍;

2.计算有效数据的平均值、偏差、平均偏差、相对平均偏差等;

3.按要求的置信度求出平均值的置信区间。

但在实际工作中,可能只需要完成前两步即可。

#### 一、可疑值的取舍

【场景】我们测定一种铁矿石中铁的含量(%),获得这样一组数据:79.58、79.45、79.47、 79.50、79.62、79.38、79.90。

【任务 1】将这组数据放到下面的靶形图中,观察并描述数据特征。

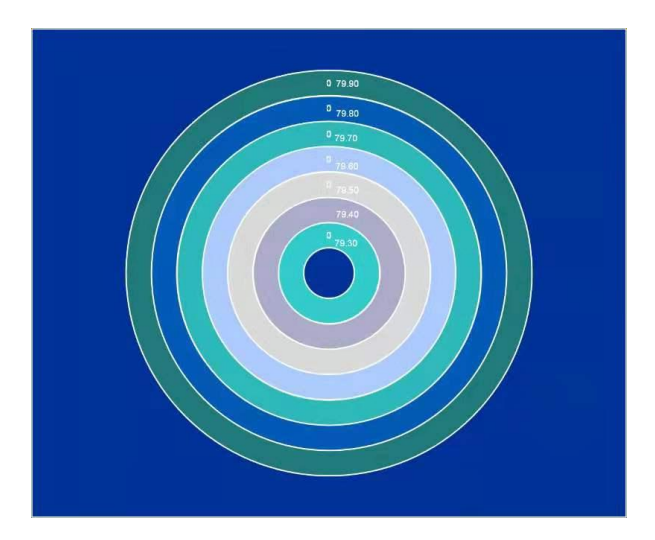

定义----在定量分析中,实验数据往往会有一些偏差较大的,称为可疑值或离群值。 思考: 如何处理可疑值呢? (保留 or 舍弃?)

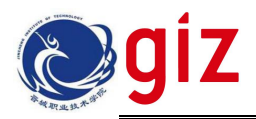

## 结论:

那么,我们是否有合适的方法,来对我们这个比较离群的数据进行一个检测,进而进 行比较合理的取舍呢?

### 【任务 2】可疑值的检验----Q 检验法

我们通常用 Q 检验法来判断可疑值的取舍与否。现在请大家查阅 Q 检验法检验可疑值 的具体步骤,写在下面。

现在请大家用 Q 检验法来检验上述数据并且判断有无可疑值舍弃。

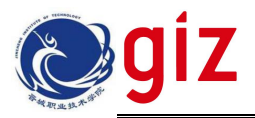

## 附表: 舍弃商 Q 值(部分)

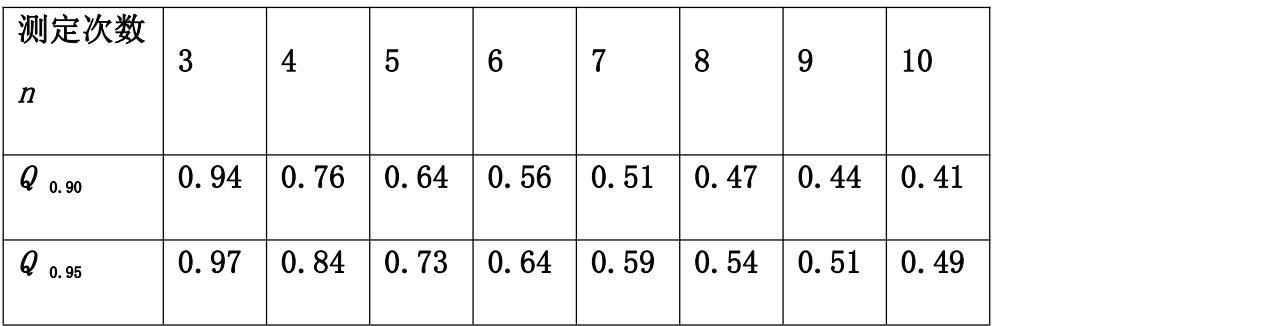

【任务 3】可疑值的取舍实质上是区分随机误差与过失误差的问题,可借统计检验来判断。 查阅资料,常用的可疑值检验方法还有哪些?请任选其中一种对上述数据进行检验。

### 二、分析结果的数据处理

以上述为例,完成下列计算:

1. 检验并取舍可疑数据(根据前面的计算直接填写结论即可):

2.计算取舍可疑数据之后所有有效数据的平均值:

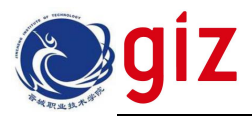

3.计算所有有效数据的平均偏差和相对平均偏差:

# 三、分析结果的表示方法

1.固体样品

质量分数:

2.液体样品

物质的量浓度:

3.气体样品

质量浓度: